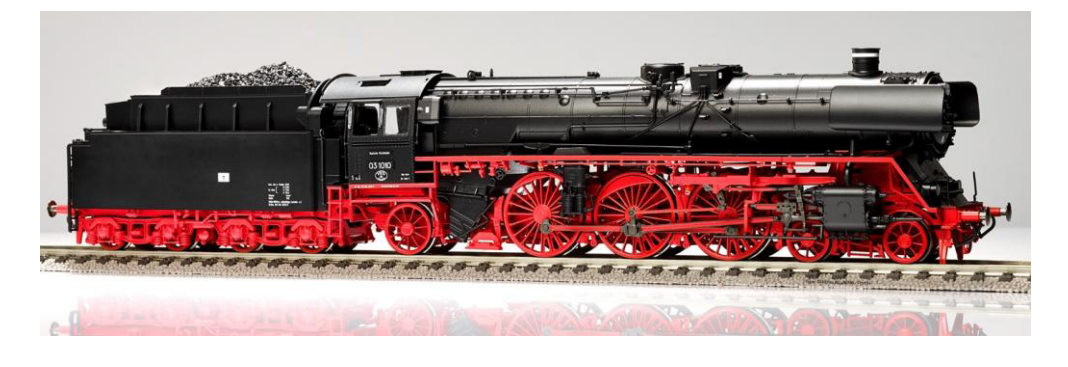

## Sound Projekt für Zimo Decoder

## *Regelspurdampflokomotive Baureihe 03.10 DR-Version 5.2 mit Kohlefeuerung* **Autor:** *Matthias Henning Autor: Matthias Henning*

Die Baureihe 03.10 war eine Weiterentwicklung der Baureihe 03, vergleichbar mit den Lokomotiven der Baureihe 01.10, welche aus der Baureihe 01 hervorgingen. Geplant war die Herstellung von 140 Einheiten. Wegen des Beginns des Zweiten Weltkriegs und der Umstellung der Produktion auf "kriegswichtige" Güter wurden jedoch nur 60 Lokomotiven fertiggestellt. Nach dem Krieg verblieben 45 Lokomotiven in Deutschland. 26 Loks übernahm die Deutsche Bundesbahn und 19 die Deutsche Reichsbahn in der späteren DDR. Neun weitere Lokomotiven kamen an die polnische Staatsbahn PKP als Reihe Pm3. Eine Maschine (03 1092) musste bereits 1944 wegen Kriegsschäden ausgemustert werden. Drei Loks kamen in die Sowjetunion. Da wegen Streckenschäden die Höchstgeschwindigkeit der Schnellzüge herabgesetzt werden musste, war die Stromlinienverkleidung unwirtschaftlich geworden; außerdem erschwerte sie die Wartung des Triebwerks. Daher wurde sie bei allen Lokomotiven in Deutschland (außer 03 1079 der DR, die bereits 1951 ausgemustert wurde) komplett entfernt, während die 03.10 in Polen und der Sowjetunion sie behielten. Weil sich die für die Originalkessel verwendete Stahlsorte St47K als nicht alterungsbeständig erwies (am 10. Oktober 1958 explodierte der Kessel der 03 1046 aufgrund von Materialermüdung), musste die die Lokomotiven mit neuen Kesseln ausgerüstet werden. Bei guter Feuerung konnte das Triebwerk eine Leistung von 1300 KW entfalten.

Quelle : Wikipedia

Der Einbau der ZIMO Sound Decoder MX64x (H0) und MX69x (Groß bahn) mit diesem Projekt kann in alle passenden Modelle erfolgen. Die CV,s 9 und 56 sind für HO-Modelle (z.B Gützold) abgestimmt und sollten bei anderen Spurweiten entsprechend angepasst werden.

**Ihre Lok fährt auf Adresse 31,** jedoch kann die Adresse nach Belieben geändert werden .Die Einstellungen der CV sollten außer der Adresse nur in kleinen Schritten geändert werden um eine gute Funktion nicht zu sehr zu beeinflussen. Die Standard CV sind mit Hilfe einer Gützold Lok eingestellt. Die Vmax. beträgt bei Regler Anschlag mit dieser Einstellung 140 Km/h Modellgeschwindigkeit . Der Sound wird mit 146 verschiedenen Auspuffschlägen wiedergegeben. Bedingt durch die Länge des Ablaufplans sollten die Beschleunigungs- und Bremswerte nicht allzu sehr geändert werden da diese unmittelbar mit dem Sound in Zusammenhang stehen.

## Funktionstasten-Zuordnung

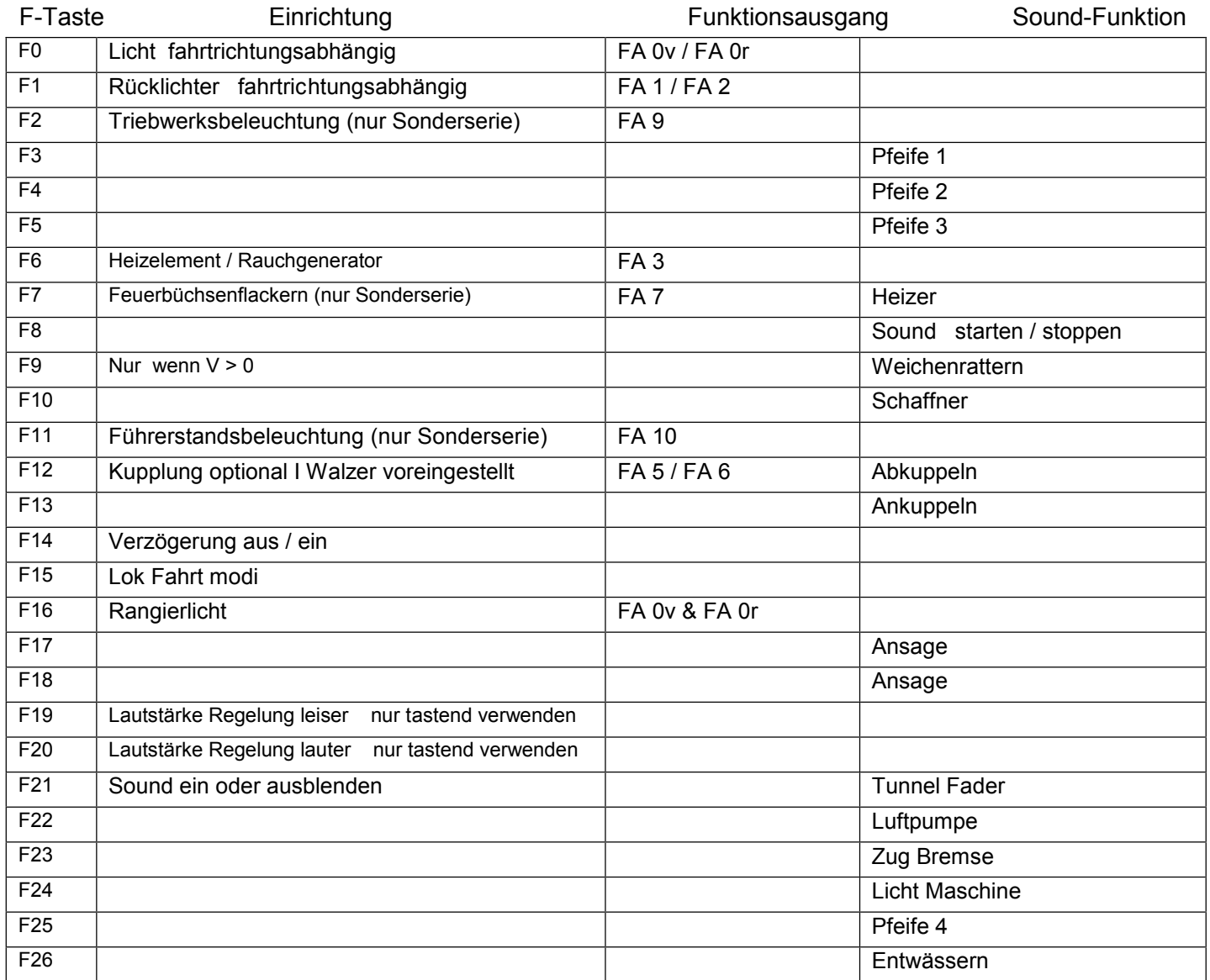

Lok Fahrt. Durch betätigen der taste F15 wir der Lok Fahrtmodus eingeschaltet, dies funktioniert nur wenn die Lok steht also die Geschwindigkeit nicht größer als 0 ist. Der Sound kann eingeschaltet bleiben. Die Lok bleibt jetzt bis zu einer Modellgeschwindigkeit von ca. 30 Km/h ohne Dampfstöße wie es beim Rangieren üblich ist. Beim Beschleunigen sind ein paar leicht Dampfstöße zu hören, welche bei gleichbleibender Geschwindigkeit jedoch wieder aufhören. Die Lok beschleunigt schneller und bremst auch schneller ab. Für die Verwendung als Zug Lok sollte F14 ausgeschaltet sein. Wenn F15 eingeschaltet ist wird F14 automatisch deaktiviert.

Falls eine Rückstellung auf Werkswerte CV 8 = 8 notwendig war, können Sie mit dem schreiben in CV8 = 0 alle Werte wieder herstellen.

Ich wünsche Ihnen viel Freude mit Ihrer Lokomotive Mit freundlichen Grüßen Matthias Henning